# *Routledge Encyclopedia of Philosophy* **User Guide**

[About](#page-1-0) REP REP [articles](#page-1-1) Article [summary](#page-1-2) New, revised, and [replacement](#page-2-0) articles **[Overviews](#page-3-0)** Thematic and [biographical](#page-4-0) articles [Article organization and features](#page-4-1) **[Search](#page-6-0)** [Advanced search](#page-7-0) [Special characters](#page-8-0) [Filter your search](#page-8-1) **[Browse](#page-9-0)** [Conceptual organization](#page-10-0) [Inverted titles](#page-11-0) **[Glossary](#page-11-0) [Playlists](#page-12-0) [Librarians](#page-12-1)** [Recommended display settings](#page-12-2) Recommended [platforms and browsers](#page-12-3) [Transliteration and naming conventions](#page-13-0)

## <span id="page-1-0"></span>**About REP**

The *Routledge Encyclopedia of Philosophy Online* (REP Online) is the largest and most comprehensive resource available for all those involved in the study of philosophy. It is a trusted source of quality information, providing access to over **2,800 articles** that have been edited for level and consistency by a team of renowned subject experts.

Regularly updated with new and revised articles it is the ideal entry point for further discovery and research, clearly organised and with over 25,000 cross-references linking themes, concepts, and philosophers. It is also an ideal reference source for those in subjects related to philosophy, such as politics, psychology, economics, anthropology, religion, and literature.

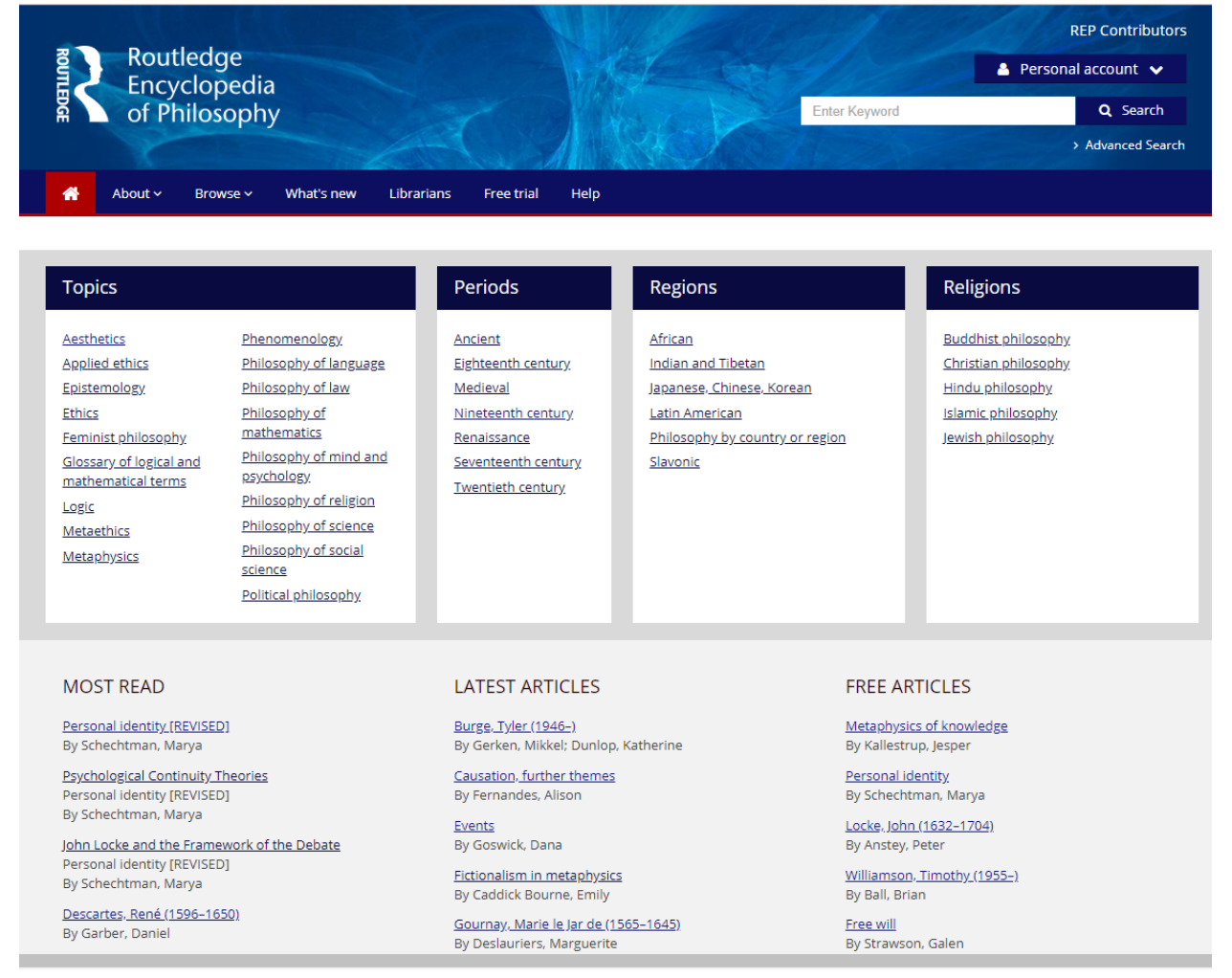

## <span id="page-1-1"></span>**REP articles**

#### <span id="page-1-2"></span>Article summary

All articles begin with an accessible summary, free to view for all users. The summary which provides a concise and accessible overview of the topic or subject. This can be

referred to on its own if the reader does not require the depth and the detail of the main part of the article.

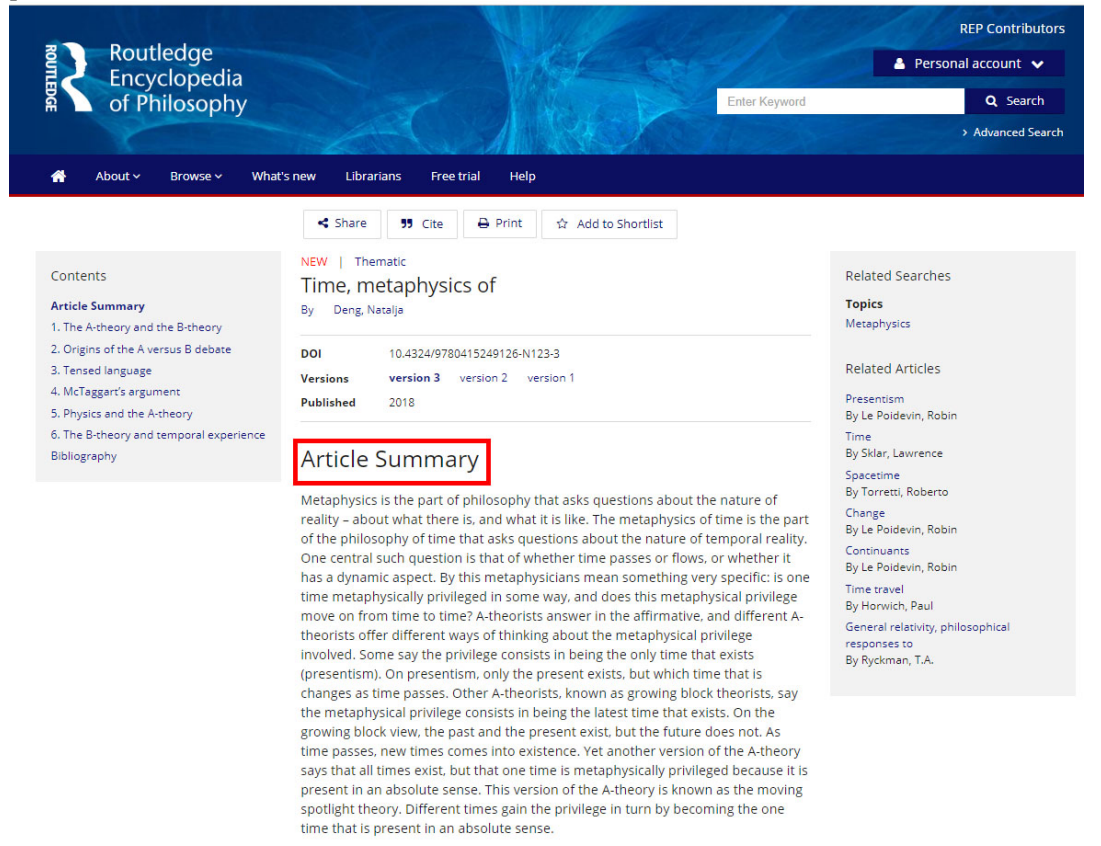

#### <span id="page-2-0"></span>New, revised, and replacement articles

When searching and browsing REP, you might notice some articles are designated as "new" or "revised."

'**New**' articles have been added to REP Online within the past year; many are written by contributors new to REP Online.

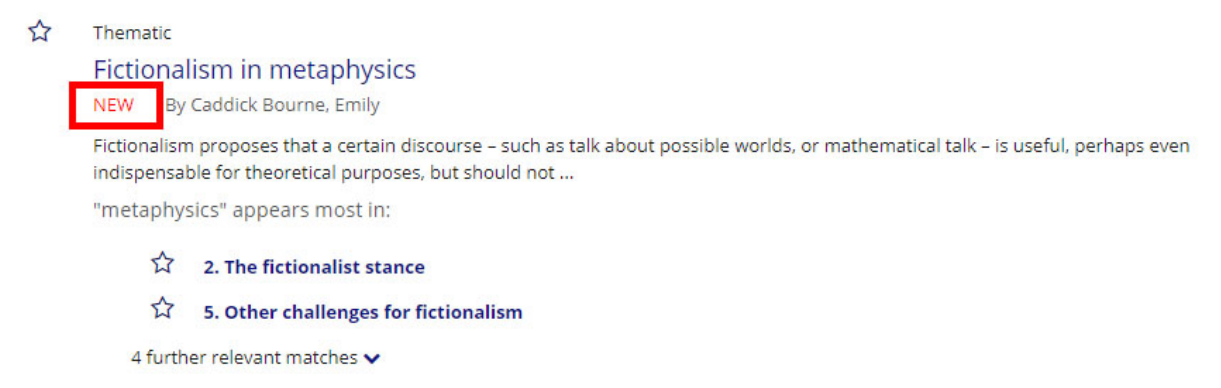

Articles with a '**Revised**' designation fall into one of the following two categories.

- **- Revisions**: these have been significantly updated by their original authors.<br> **Replacements**: these are new articles on existing topics written by new au
- **- Replacements**: these are new articles on existing topics written by new authors.

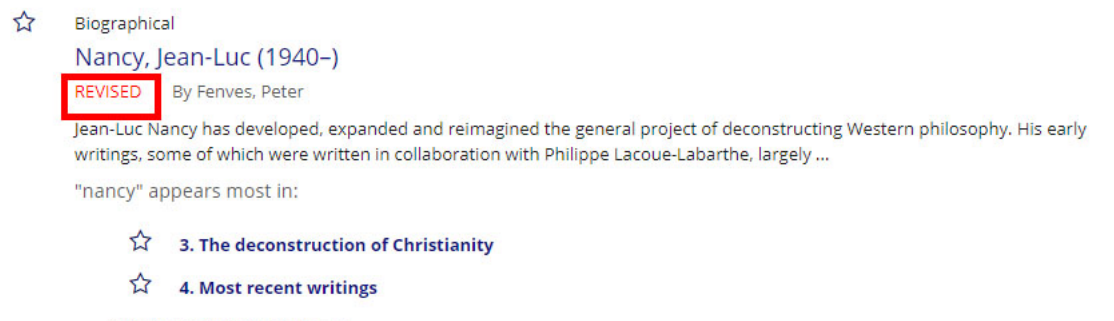

3 further relevant matches  $\bm{\mathsf{v}}$ 

'**Versions**': When the first version of an article, 'version 1' is updated, it is replaced by 'version 2.' Earlier versions of articles can be accessed via the links at the top of the article, labelled 'version 1', 'version 2', etc.

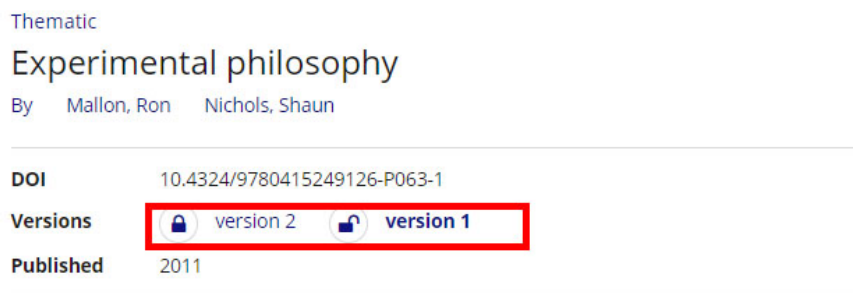

# **Article Summary**

Experimental philosophy is not a philosophy, it is a method that is supposed to contribute to philosophical inquiry. Characteristically, experimental philosophers use empirical techniques to investigate philosophically significant intuitions about

#### <span id="page-3-0"></span>Overviews

There are three types of articles: **overview**, **thematic**, and **biographical**.

For anyone new to REP Online the 'Overview' articles provide perfect entry points to key subjects. These articles provide an accessible overview of the sub-disciplines or regional coverage within REP Online—for example, [Metaphysics;](http://admin.review.rep.dev.propagatorgroup.com/articles/overview/metaphysics/v-1) Science, [philosophy](http://admin.review.rep.dev.propagatorgroup.com/articles/overview/science-philosophy-of/v-1) of; East [Asian](http://admin.review.rep.dev.propagatorgroup.com/articles/overview/east-asian-philosophy/v-1) [philosophy.](http://admin.review.rep.dev.propagatorgroup.com/articles/overview/east-asian-philosophy/v-1)

To browse the introductory articles to key themes across philosophy simply go to Browse > Overviews. The results will be listed in alphabetical order and you can use the headings on the left to narrow your search or browse the articles at your leisure.

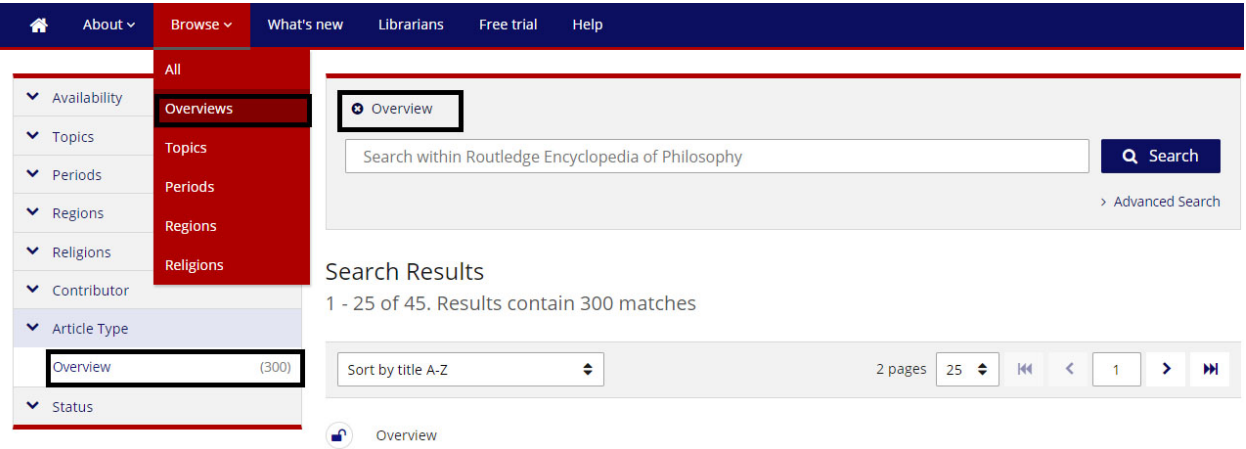

### <span id="page-4-0"></span>Thematic and biographical articles

**Thematic** articles range from the general, such as **Knowledge, concept of**, to specialized topics such as **Virtue epistemology**.

**Biographical** articles are devoted to individuals and emphasize the work rather than the life of the subject. They are accompanied by a list of the subject's major works in the Bibliography view.

### <span id="page-4-1"></span>Article organization and features

Every article page in REP Online comprises two main elements:

- 1. **Table of Contents** all thematic and biographical articles over 1,000 words in length are divided into sections and have a numbered table of contents. This lists the headings of each of the article sections, enabling the reader to see the scope and structure of the article at a glance. It also includes links to the **Bibliography** and **Related Articles** within REP Online.
- 2. **Entry Details** the article text appears in the middle of the screen. If the article has been revised, earlier versions will be accessible via the links (marked with the version number) below the title.

When the article is opened, the summary text will appear first. If the article is short, the main text will appear directly below the summary.

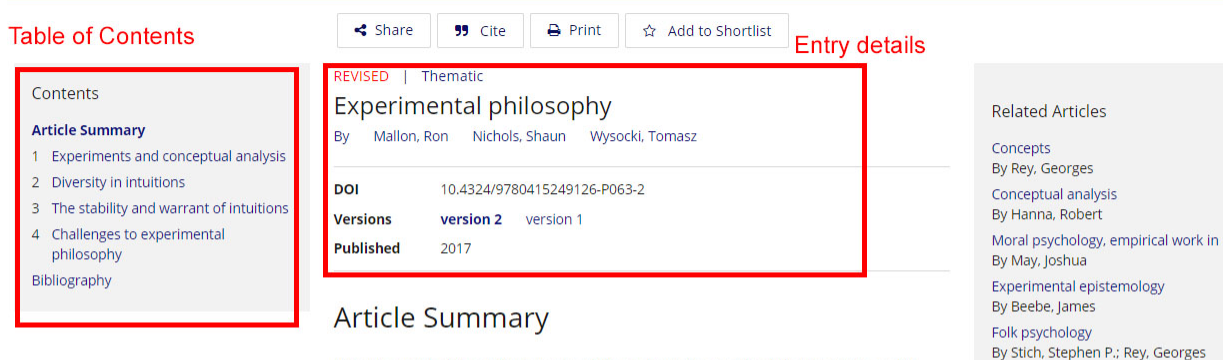

Experimental philosophy is not a philosophy; it is a method that is supposed to contribute to philosophical inquiry. Characteristically, experimental philosophers use empirical techniques to investigate philosophically significant intuitions about hypothetical and actual cases. An intuition, in this context, is normally understood as a spontaneous judgment about the case. Like noninferential perceptual judgments, they simply occur rather than being a product of conscious reasoning to the conclusion.

Intuitions play a key role in much philosophical theorizing. The attempt to provide a conceptual analysis or definition for important philosophical concepts, e.g. knowledge, meaning, responsibility, has long been a major theoretical concern in philosophy. One prominent philosophical view holds that the meaning of our concepts is given by the folk theory (or set of common-sense beliefs) in which the

## **Cross-references**

Cross-references to other articles and bibliographic cross-references are displayed in blue and underlined in the article text. Click a cross-reference to move to it.

### **Related Articles**

The Related Articles display on the right. Click the article title to read the full text.

#### REVISED | Thematic

Experimental philosophy Mallon, Ron Nichols, Shaun Wysocki, Tomasz **By** 

**DOI** 10.4324/9780415249126-P063-2 **Versions** version 2 version 1 **Published** 2017

Cross-refererence

## 2. Diversity in intuitions

Philosophers often seem to presuppose that when they contemplate concepts like knowledge, meaning and responsible, they are reflecting on concepts that are shared not only by other philosophers, but by the broader population (see Conceptual analysis). So the problems generated by such philosophical concepts are also supposed to resonate with virtually everyone. But is this empirical assumption true? Are the concepts and conceptual judgements of philosophers, themselves a rather narrow cross-section of humanity, representative of all of humanity? Experimental philosophers have begun to explore this assumption in different domains.

#### **Related Articles**

Concepts

By Rey, Georges Conceptual analysis

By Hanna, Robert Moral psychology, empirical work in

Intuitionism in ethics

Thought experiments

By Gooding, David C.

By Frazier, Robert L.

By May, Joshua Experimental epistemology

By Beebe, James Folk psychology

By Stich, Stephen P.; Rey, Georges

Intuitionism in ethics By Frazier, Robert L.

Thought experiments By Gooding, David C.

### **Bibliography**

To read the bibliography of an article click Bibliography from the Table of Contents. Where the article is about a philosophical theme or concept, a set of **References and Further Reading** will be displayed. Where the article is about a philosopher, a **List of Works** and a set of **References and Further Reading** relating to the article will be displayed.

### **Share, Cite, Print**

The share tools on the website enable users to share articles and shortlists by email or social media. These links will take the recipient to the page visited; non-subscribers will see the free content. The functionality enables instructors to share articles with their students in the form of reading shortlists.

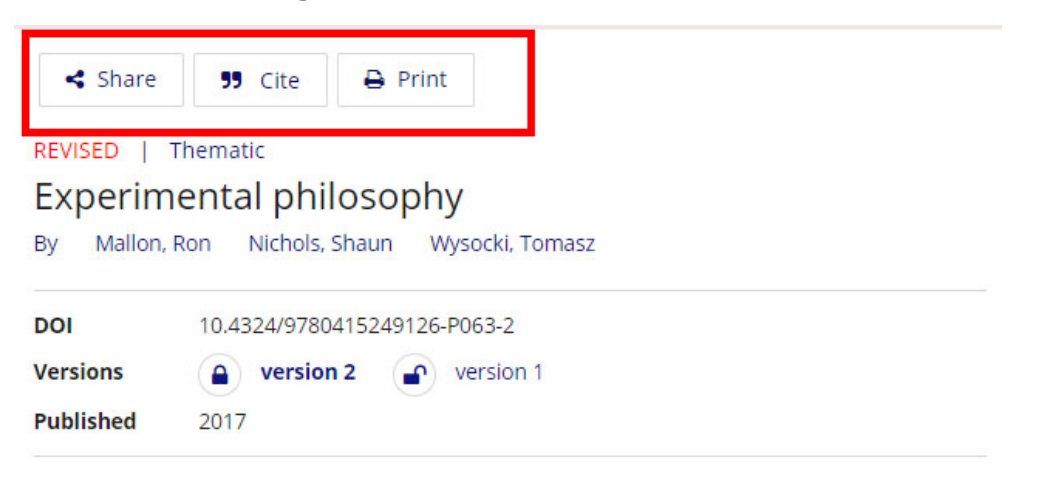

## <span id="page-6-0"></span>**Search**

To carry out a simple search, just enter your search term in the search box (top right-hand corner of the site) and our peer-reviewed tagging and keyword system will do the rest. Search results are ranked to give you the most useful articles first, and may be refined further to show only those from a specific subject area.

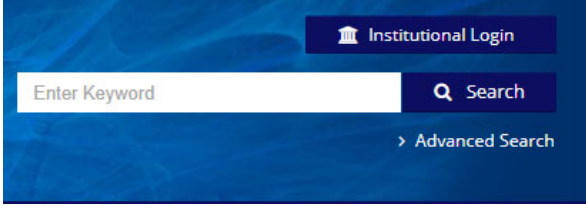

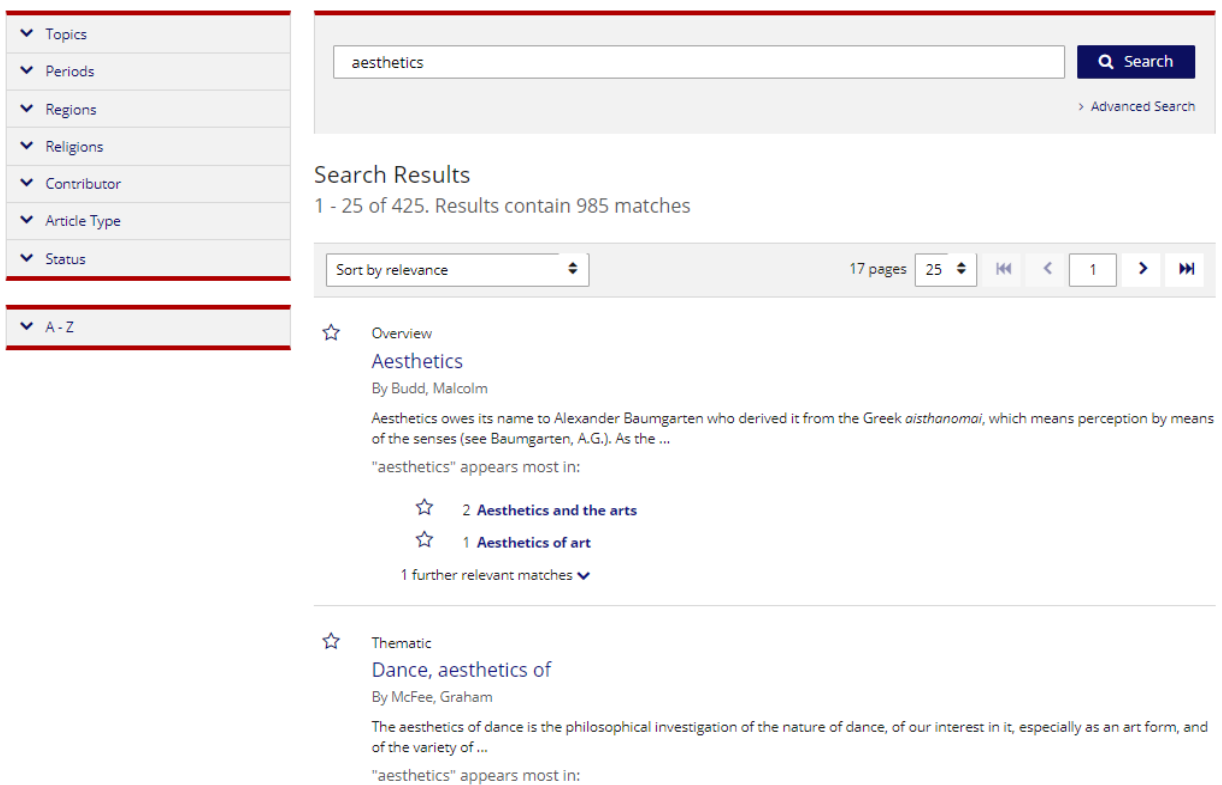

**Stemming**: by default, if you search for philosophy this will also find hits for grammatically related words such as philosophical, philosopher or philosophies. Exact matches in the title of an article will appear higher up in the search results than stemmed matches.

**Truncation**: use an apostrophe for truncation searching to find words starting with the same string of letters, e.g. 'psych' will find hits for psyche, psychology, psychiatry or psychoanalysis

**Exact phrase search**: use quotation marks to find exact matches for a phrase such as "I think therefore I am"

#### <span id="page-7-0"></span>Advanced search

For a more tailored search, our Advanced Search page enables searches of bibliographies, or within particular subjects. The Advanced search page can be accessed by clicking the Advanced Search link at the top of the page.

To perform an Advanced search, enter your term in the search box and select one of the options from the drop-down menu to limit your search to instances within:

- · Anywhere in the text;
- · Article title;
- · Contributor/Author;
- · Bibliography (title);
- · Bibliography (author)

To add or exclude further search terms, click 'Add row' and select an operator from the drop-down menu: And; Or; Not.

For example, searching for 'existentialism' in Bibliography (title) Not 'sartre' in Bibliography (author) will find all bibliographic items which include existentialism in the title, excluding those written by Jean-Paul Sartre.

# Searches may also be limited by instances within one or more topics by clicking the check box(es) next to each topic description.<br>Advanced Search

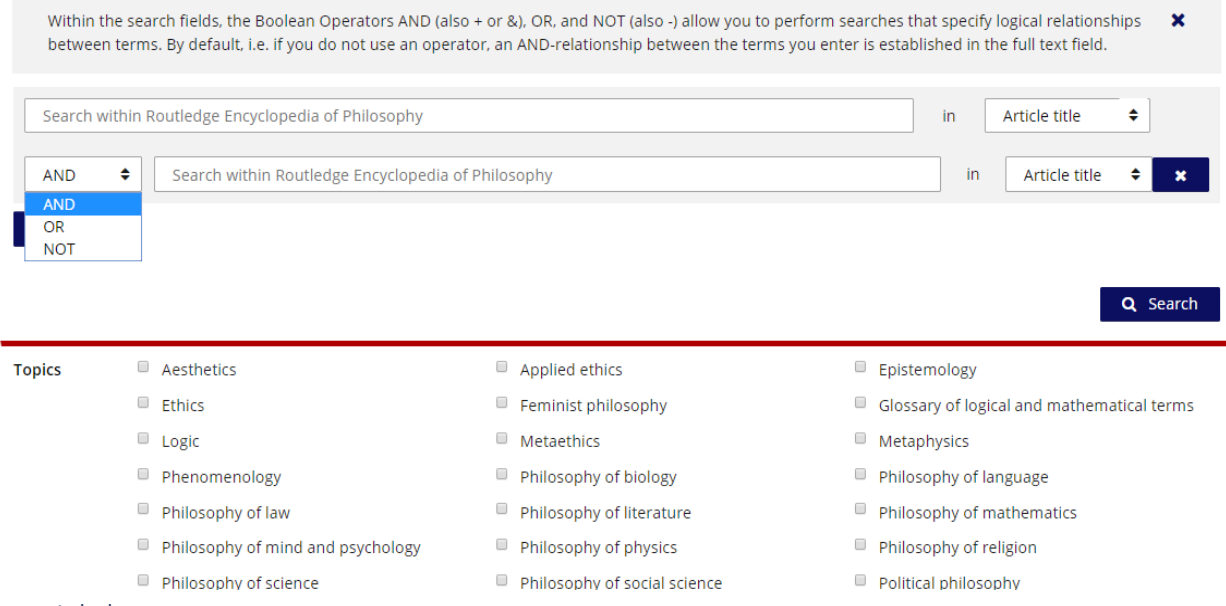

#### <span id="page-8-0"></span>Special characters

Special characters, for example accented characters e.g. Lévi-Strauss should be replaced with ordinary letters, e.g. Levi-Strauss, when searching

#### <span id="page-8-1"></span>Filter your search

It is possible to filter search results by selecting the options on the left-hand side of the page. Search results may be filtered by Availability, Topics, Periods, Regions, Religions, Contributor, Article Type and Status. By clicking on one of these you will be returned a list of the articles which contain your search term within that criterion.

For example, to refine your search for 'Particularism' click on Topic to display the list of subjects within which the term occurs. Selecting Philosophy of language will return a list of articles which contain the term 'Particularism' and are relevant to that subject area. Filters may be used in combination, for example by then selecting Article Type > Overview.

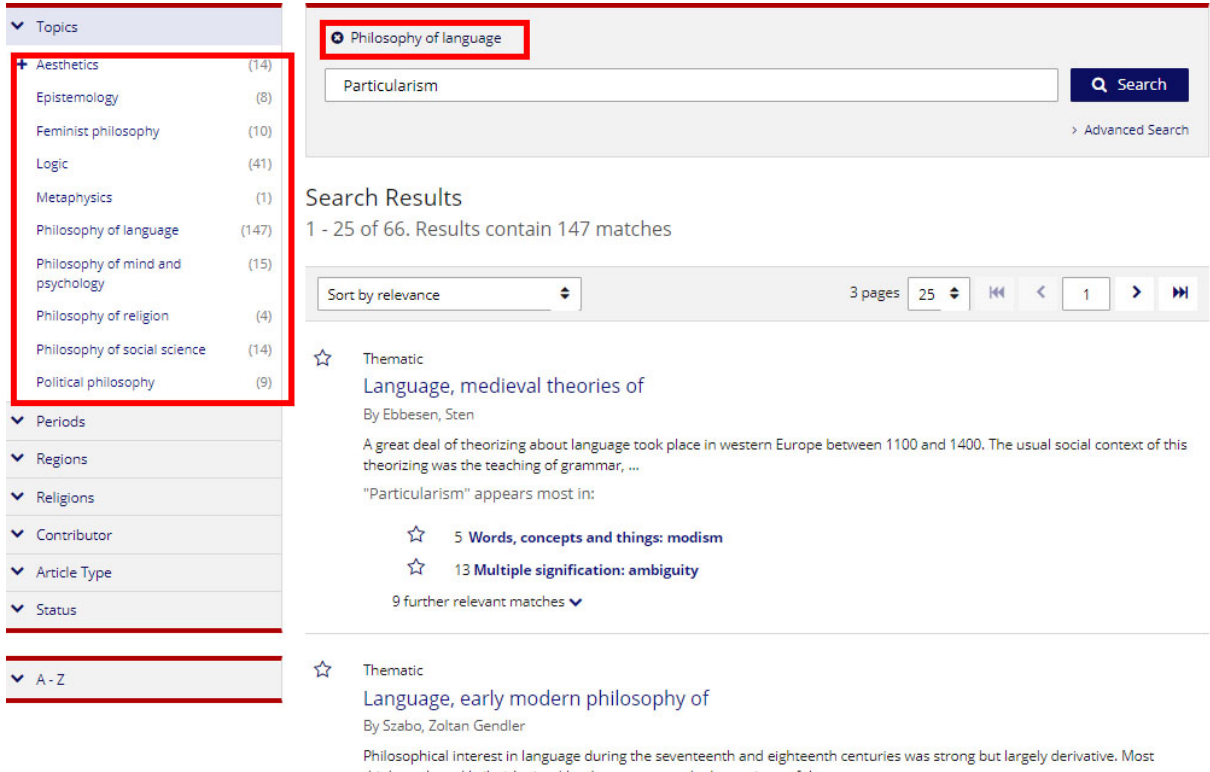

## <span id="page-9-0"></span>**Browse**

All the articles are easily accessible via our main entry points: an A-Z table of contents when you Browse All; a list of subjects, divided into carefully edited sub-disciplines; and a list of all overview articles.

To browse the contents of the encyclopedia by theme, choose one of the subjects under Browse on the navigation bar. Choose a category from among Topics, Periods, Regions and Religions, to see the subjects in each category, e.g. Ethics, Twentieth century philosophy, African philosophy, Buddhist philosophy. Then click on one of the subject headings on the left to see a list of articles corresponding to that theme, region or period.

The first article(s) in any list will be the **Overview** for that subject; then will follow an alphabetical list of all the other articles classified under the subject.

The Browse by **Topics**, **Periods**, **Regions,** and **Religions** lists are intended as a means of leafing through the many different areas of philosophy within REP Online. The emphasis of the organization of articles has been upon inclusivity, with the aim of offering the greatest number of potential access routes to the material.

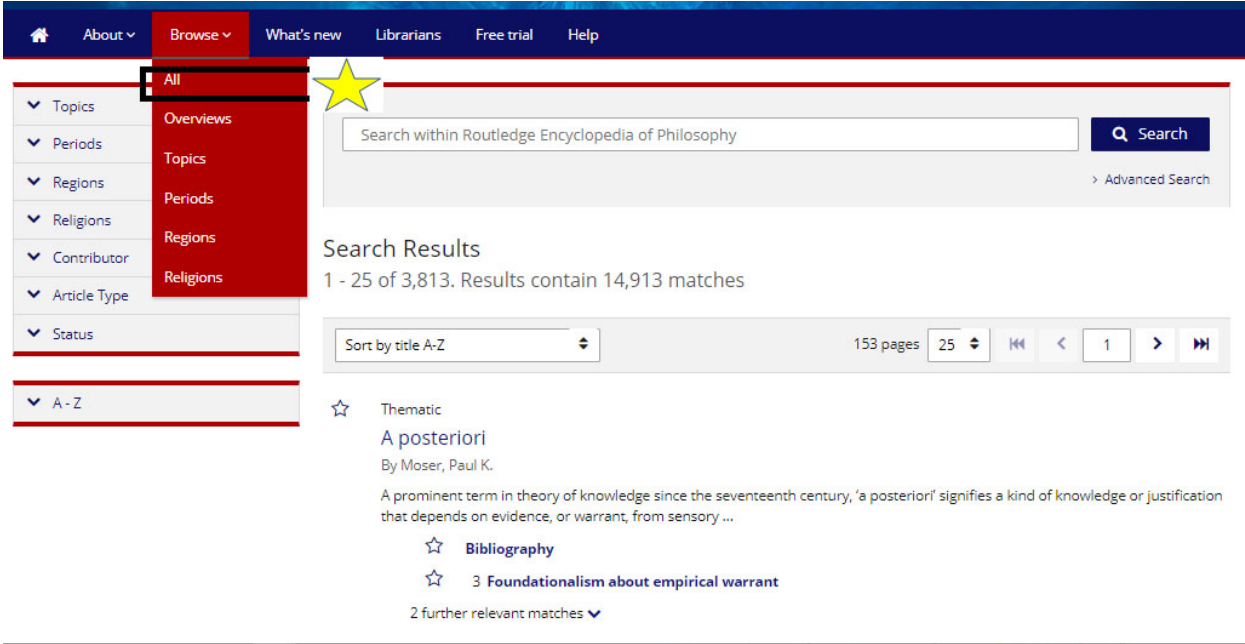

## <span id="page-10-0"></span>**Conceptual organization**

Several issues have had a bearing on the sequence of entries where there is more than one key term. In deciding on the sequence of entries we have tried, wherever possible, to integrate philosophy as it is known and studied in the USA and Europe with philosophy from around the world. This means that the reader will frequently find entries from different philosophical traditions or approaches to the same topic close to each other. For example, in the sequence:

- · Political philosophy
- · Political philosophy, African
- · Political philosophy, history of
- · Political philosophy in classical Islam
- · Political philosophy, Indian

Similarly, in entries where a philosophical tradition or approach is surveyed we have tried, whenever appropriate, to keep philosophical traditions from different countries together. For example, in the sequence:

- · Confucian philosophy, Chinese
- · Confucian philosophy, Japanese
- · Confucian philosophy, Korean
- · Confucius (551-479 BC)

Finally, historical entries are usually placed with contemporary entries under the topic rather than the historical period. For example, in the sequence:

- · Language, ancient philosophy of
- · Language and discrimination
- · Language and gender
- · Language, conventionality of
- · Language, early modern philosophy of
- · Language, Indian theories of
- · Language, innateness of

## <span id="page-11-0"></span>**Inverted titles**

Title of entries consisting of more than one word are often inverted so that the key term (in a thematic entry) or the surname (in a biographical entry) determines the place of the entry in the alphabetical sequence. For example:

- · Law, philosophy of
- · Market, ethics of
- · Hart, Herbert Lionel Adolphus (1907-93)

## **Glossary**

The glossary is a resource offering short definitional entries, alphabetically organized, on terms used in the most technical areas of philosophy, philosophical logic and the philosophy of mathematics.

Access the Glossary of Logical and [Mathematical](http://admin.review.rep.dev.propagatorgroup.com/search?action=toggleFacet-ClassificationScheme-T31/Subject/T58) Terms by going to Browse > Topics.

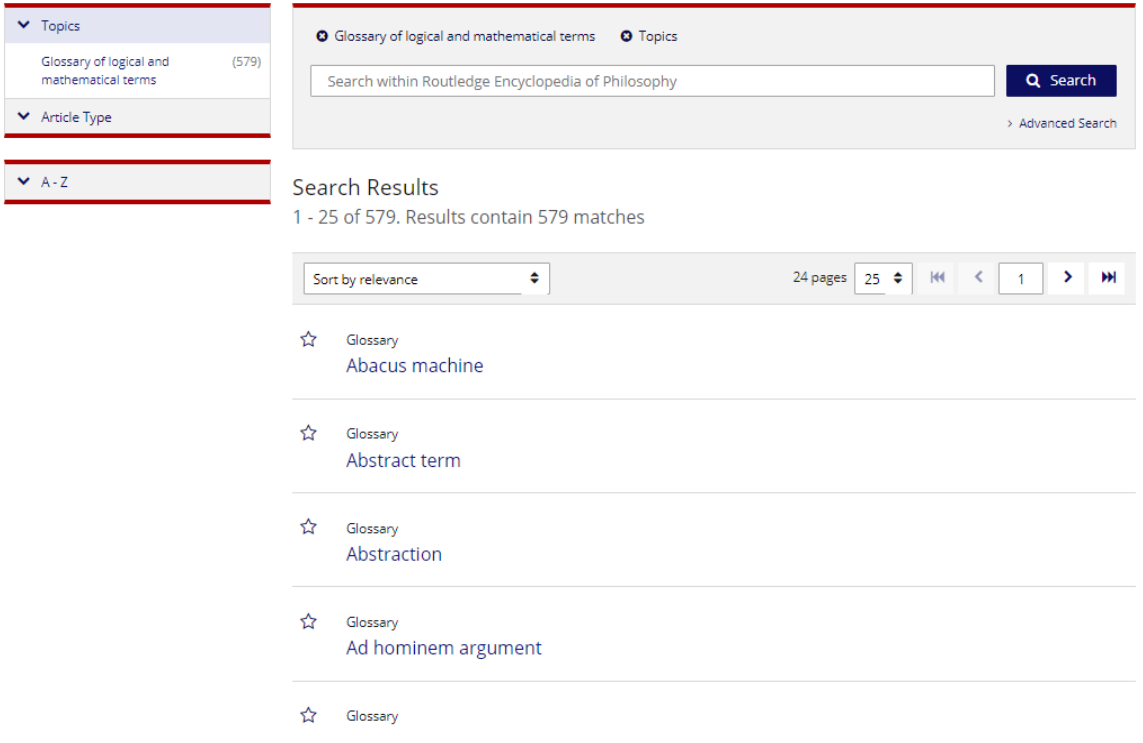

## <span id="page-12-0"></span>**Playlists**

A new feature in 2015, our 'Playlists' are guest-edited selections of articles providing a more personal angle on the rich and diverse content of REP online. Compiled by leading scholars, many of them REP contributors, they spotlight articles in new and emerging topics, or topics that have been overlooked.

Access our newest playlists by scrolling to 'Playlists' on the homepage.

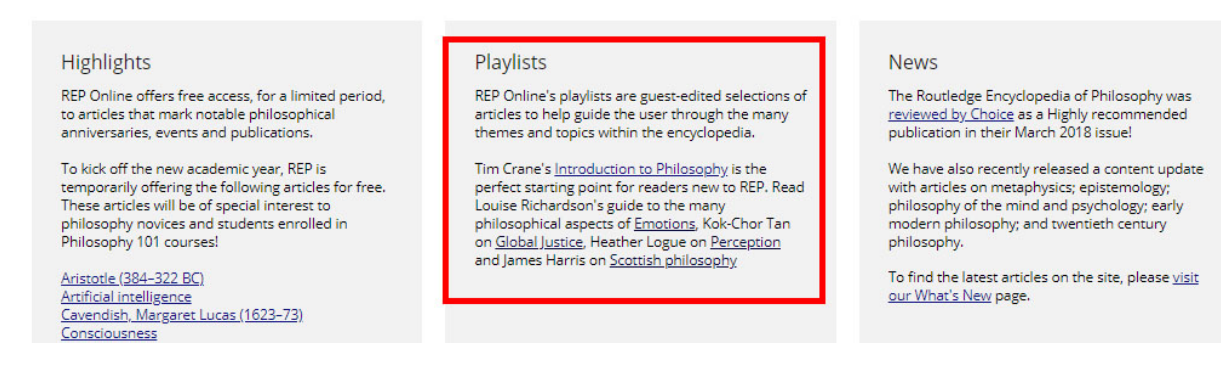

## <span id="page-12-1"></span>**Librarians**

REP Online supports authentication by IP range, Shibboleth, Athens and user name and password. You can upload your institution's branding for your users and download reports on searches and sessions.

MARC 21 product records are available and can be downloaded at [https://www.rep.routledge.com/librarians.](https://www.rep.routledge.com/librarians) 

## <span id="page-12-2"></span>**Recommended display settings**

The minimum recommended screen resolution for REP Online is 800 x 600 pixels. The recommended number of colours is at least 256.

If the content of REP Online is too small to read comfortably, increase the text size setting in your browser application.

## <span id="page-12-3"></span>**Recommended platforms and browsers**

The site supports the following browsers:

Firefox 35  $IE 9+10$ Safari 7 Chrome 40

Mobile: Apple: Mobile Safari iOS7 & 8 Android: Android Lollipop and Nexus 5

## <span id="page-13-0"></span>**Transliteration and naming conventions**

All names and terms from non-roman alphabets have been romanized in the Encyclopedia. Foreign names have been given according to the conventions within the particular language.

### **Arabic**

Arabic has been transliterated in a simplified form, that is, without macrons or subscripts. Names of philosophers are given in their Arabic form rather than their Latinate form, for example, Ibn Rushd rather than Averroes. Arabic names beginning with the prefix 'al-' are alphabetized under the substantive part of the name and not the prefix. For example: - Al-Kindi, Abu Yusuf Ya'qub ibn Ishaq (d. c.866-73)

Arabic names beginning with the prefix 'Ibn' are alphabetized under 'I.'

### **Chinese, Korean, and Japanese**

Chinese has been transliterated using the Pinyin system. Dummy titles in the older Wade-Giles system are given in the text for names and key terms; these direct the reader to the Pinyin titles. Japanese has been transliterated using a modified version of the Hepburn system. Chinese, Japanese and Korean names are given in Asian form, that is, surname preceding forenames. For example:

- · Wang Fuzhi
- · Nishitani Keiji

The exception is where an author has chosen to present their own name in conventional Western form.

### **Hebrew**

Hebrew has been transliterated in a simplified form, that is, without macrons or subscripts.

### **Russian**

Cyrillic characters have been transliterated using the Library of Congress system. Russian names are usually given with their patronymic, for example, Bakunin, Mikhail Aleksandrovich.

### **Sanskrit**

A guide to the pronunciation of Sanskrit can be found in the Indian and Tibetan philosophy signpost entry.

### **Tibetan**

Tibetan has been transliterated using the Wiley system. Dummy titles in the Virginia system are given in the text for names and key terms. A guide to Tibetan pronunciation can be found in the Indian and Tibetan Philosophy signpost entry.

### **European names**

Names beginning with the prefixes, 'De', 'Von' or 'Van' are usually alphabetized under the substantive part of the name. For example:

- · Beauvoir, Simone de
- · Humboldt, Wilhelm von

The exception to this rule is when the person is either a national of or has spent some time living or working in an English-speaking country. For example:

- · De Morgan, Augustus
- · Von Wright, Georg Henrik

Names beginning with the prefix 'De la' or 'Le' are alphabetized under the prefix 'La' or 'Le'. For example:

- · La Forge, Louis de
- · Le Doeuff, Michèle

Names beginning with 'Mc' or 'Mac' are treated as 'Mac' and appear before Ma.

#### **Historical Names**

Medieval and Renaissance names where a person is not usually known by a surname are alphabetized under the forename. For example:

- · Giles of Rome
- · John of Salisbury